## **PARAMETRYZACJA ILOŚCI WPROWADZANEJ POZYCJI DOKUMENTU ZWIĄZANEGO Z MAGAZYNEM**

## **(REGUŁY DOKUMENT MAGAZYN)**

W celu parametryzacji działania podpowiedzi danej "ilość" podczas wprowadzania dokumentów związanych z magazynem należy uruchomić regułę dla danego dokumentu i magazynu.

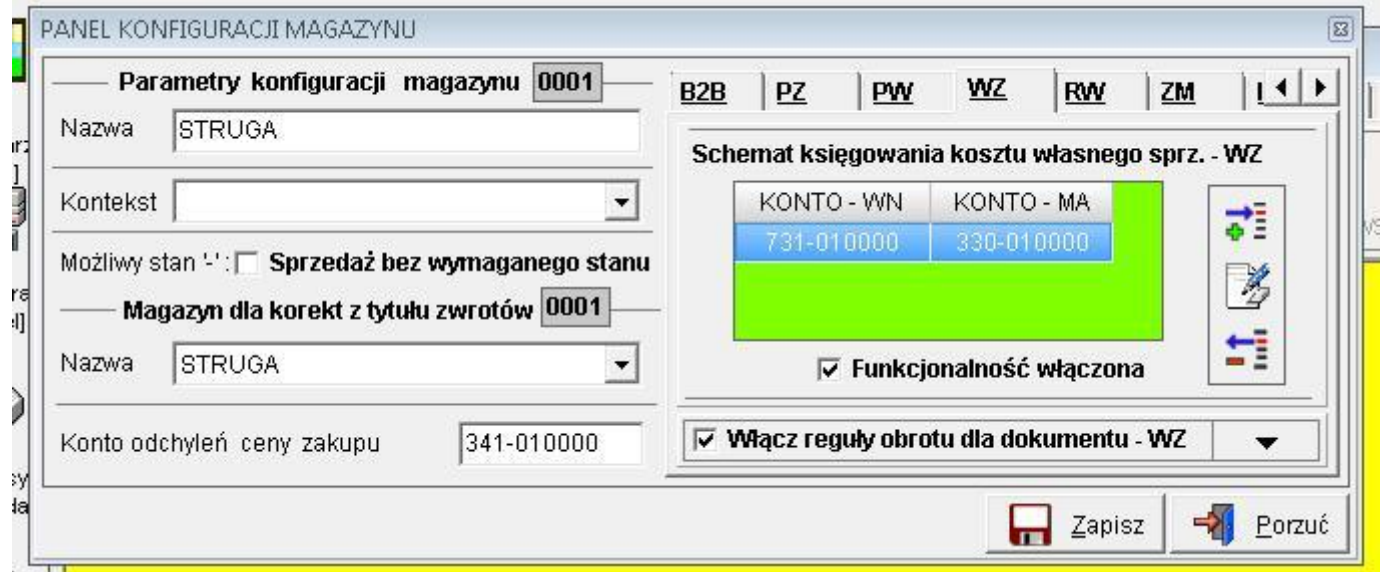

**Dodawanie pozycji do dokumentów związanych z magazynem jest realizowane w dwóch trybach :**

**SINGLE-SELECT :** tryb w którym wybieramy tylko jedną pozycję z przeglądarki zawierającej listę wyboru

**MUILTI-SELECT :** tryb, w którym wybieramy wiele pozycji z przeglądarki zawierającej listę wyboru (aby zaznaczyć więcej niż jedną pozycję z listy wyboru należy trzymając wciśnięty klawisz "Shift" kolejno zaznaczać pozycje, które chcemy, aby zostały dodane do dokumentu)

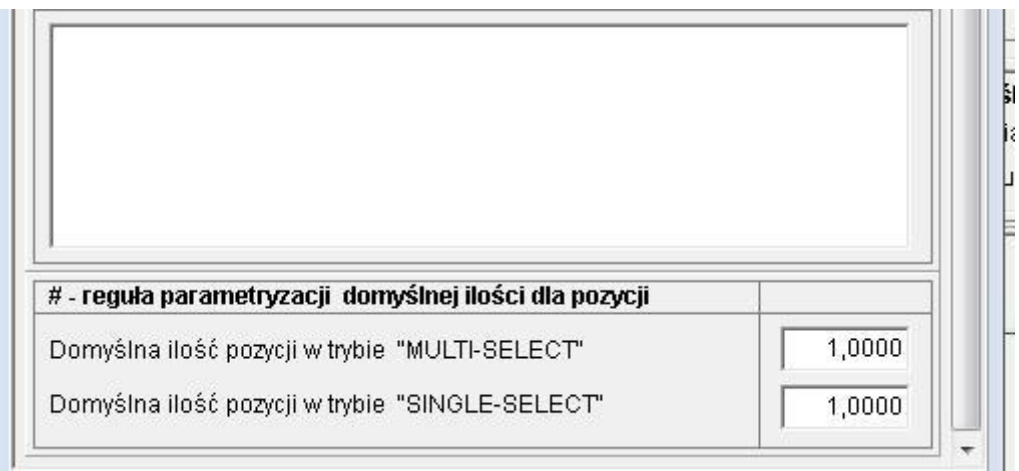

**Jeśli powyższa reguła nie zostanie uaktywniona to program od wersji 7.70.5 będzie domyślnie w trybie SINGLE-SELECT ustawiał wartość pozycji na 0, a w trybie MULTI-SELECT na 1**